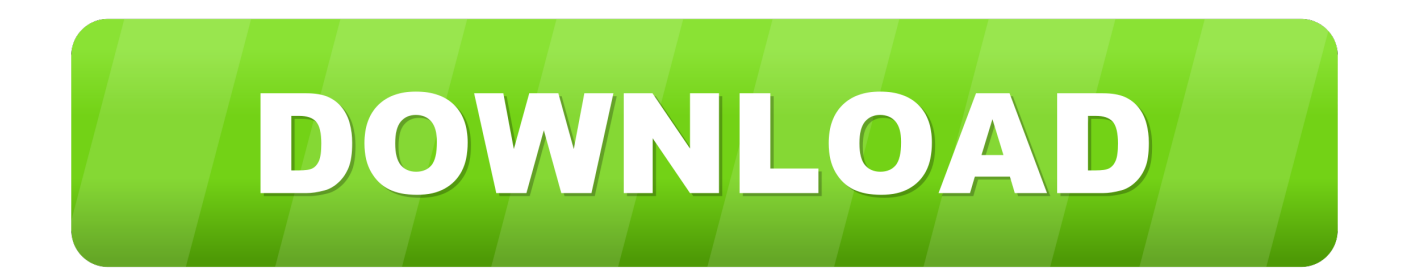

## [Implement Pwa Title Bar Ui For Mac](http://ladcandtimec.blogg.se/2021/march/aktivasi-corel-x7-tanpa-keygen.html#EBK=rxAubsy3bfi05wzTvgBW1wsWyH1eiY9MrGKwvGixycbszS==)

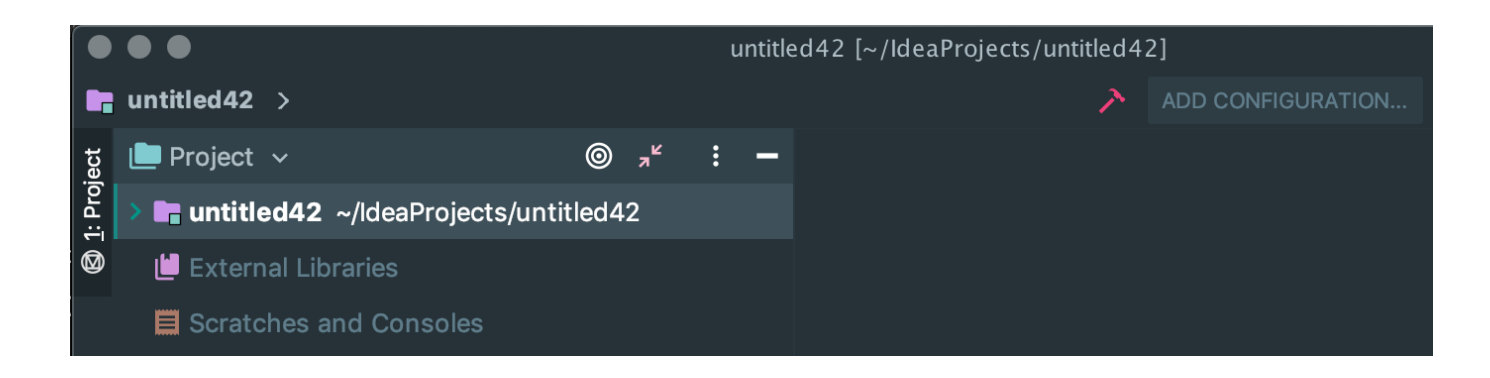

[Implement Pwa Title Bar Ui For Mac](http://ladcandtimec.blogg.se/2021/march/aktivasi-corel-x7-tanpa-keygen.html#EBK=rxAubsy3bfi05wzTvgBW1wsWyH1eiY9MrGKwvGixycbszS==)

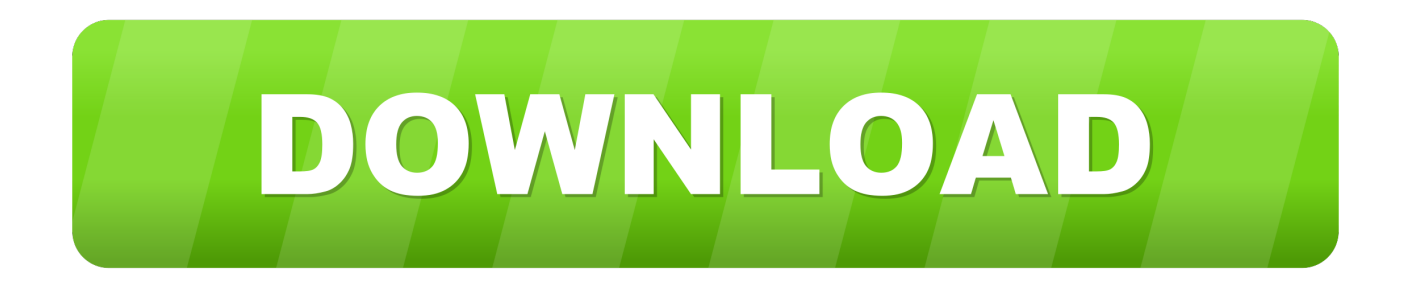

• Let targetPath be the elements of target's, separated by U+002F (/) • If target is as scope and targetPath starts with scopePath, return true.

1. must implement title

Oct 10, 2018 - Get the latest downloads and tools for UWP apps user interface Design and UI-related downloads for Fluent Design/UWP apps.. Implement ads in your app This restricts the URLs to which the manifest is applied and provides a means to 'deep link' into a web application from other applications.. • Otherwise, return false A target is said to be within scope of a manifest manifest if target is of the navigation scope of manifest.. Developers should take care, if they rely on the default behaviour, that all of the application's page URLs begin with the parent path of the start URL.

## **must implement title**

must implement title, titan implement [Pengunduh Youtube For Android Besar Games](https://tuopudcuffcald.weebly.com/blog/pengunduh-youtube-for-android-besar-games)

To be safe, explicitly specify A target is said to be within scope of scope if the following algorithm returns true: • Let scopePath be the elements of scopes's, separated by  $U+002F(f)$ . This specification also defines the manifest link type as a declarative means to associate a document with a manifest.. For example, if is /pages/welcome html, and is missing, the navigation scope will be /pages/ on the same origin.. The URL string matching in this algorithm is prefix-based rather than path-structural (e.. To avoid unexpected behavior, use a scope ending in a / If the 's 's is not of the 's manifest, the user agent SHOULD show a prominent UI element indicating the, or at least its, including whether it is served over a secure connection. [Download Mario](https://seesaawiki.jp/liaralotemp/d/!FREE! Download Mario For Mac) [For Mac](https://seesaawiki.jp/liaralotemp/d/!FREE! Download Mario For Mac)

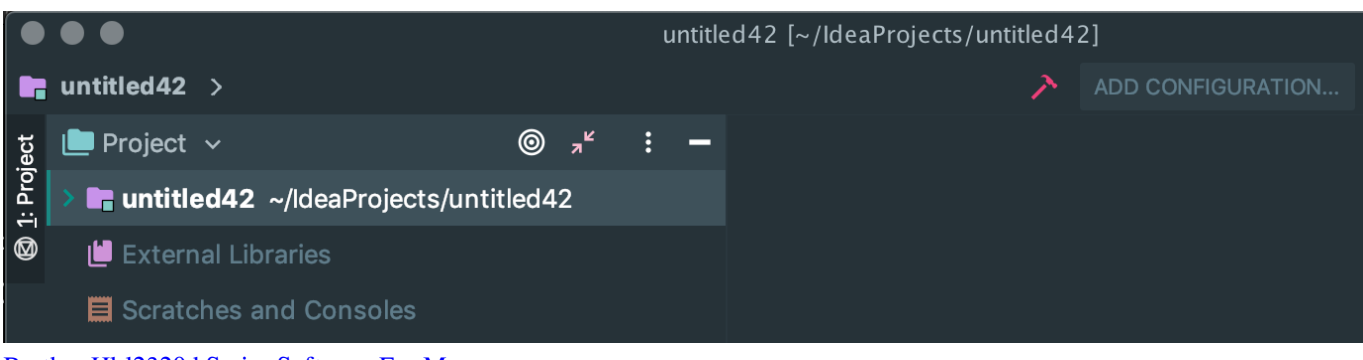

[Brother Hl-l2320d Series Software For Mac](https://sharp-haibt-75db3b.netlify.app/Brother-Hll2320d-Series-Software-For-Mac.pdf)

## [Game Apps For Mac Os X](https://seesaawiki.jp/cegararec/d/_BEST_ Game Apps For Mac Os X)

 Segoe UI and MDL2 icon fonts (Mac only) Hololens icon font (Windows only) Missing stuff in Adobe XD UI kit (progress ring and title bar).. Using this metadata, user agents can provide developers with means to create user experiences that are more comparable to that of a native application.. If is /pages/ (the trailing slash is important!), the navigation scope will be /pages/.. Implement Pwa Title Bar Ui For Mac ProImplement Pwa Title Bar Ui For MachineWeb App Manifest This specification defines a JSON-based manifest file that provides developers with a centralized place to put metadata associated with a web application. [The Kinemorphic 3D Screen Saver](https://www.fairhaven-ma.gov/sites/g/files/vyhlif3131/f/uploads/records_access-_retirement.pdf)

[Eprint Hp For Mac](https://luabminsbergui.mystrikingly.com/blog/eprint-hp-for-mac)

The manifest also allows developers to declare a default orientation for their web application, as well as providing the ability to set the display mode for the application (e.. g A target URL string /prefix-of/resource html will match an app with scope /prefix, even though the path segment name is not an exact match).. Implement Pwa Title Bar Ui For Mac ProImplement Pwa Title Bar Ui For MachineThis is intentional for consistency with.. g , in fullscreen) Additionally, the manifest allows a developer to 'scope' a web application to a URL.. If the member is not present in the manifest, it defaults to the parent path of the member. 773a7aa168 [Hbo Now For Mac](https://redkococas.substack.com/p/hbo-now-for-mac)

773a7aa168

[Gratis Lagu Nadya Fatira Kita Beda](https://download-fast-video-converter-mkv-for-windows-10-64.simplecast.com/episodes/gratis-lagu-nadya-fatira-kita-beda)